| ホスト管理<sub>|</sub> ホスト管理  $1998$  $\mathcal{A}$  $\mathcal{R}_{\mathcal{A}}$  ,  $\mathcal{R}_{\mathcal{A}}$  ,  $\mathcal{R}_{\mathcal{A}}$  ,  $\mathcal{R}_{\mathcal{A}}$  ,  $\mathcal{R}_{\mathcal{A}}$  ,  $\mathcal{R}_{\mathcal{A}}$  ,  $\mathcal{R}_{\mathcal{A}}$  ,  $\mathcal{R}_{\mathcal{A}}$  ,  $\mathcal{R}_{\mathcal{A}}$  ,  $\mathcal{R}_{\mathcal{A}}$  ,  $\mathcal{R}_{\mathcal{A}}$  ,  $\mathcal{R}_{\mathcal{A}}$  ,  $\mathcal{R}_{\mathcal{A}}$  ,

 $\text{SMTP}(\text{Simple}$ Mail Transfer Protocol) ,  $\frac{1}{2}$ ,  $\frac{1}{2}$ 

 $24$ POP  $IMAP$ 

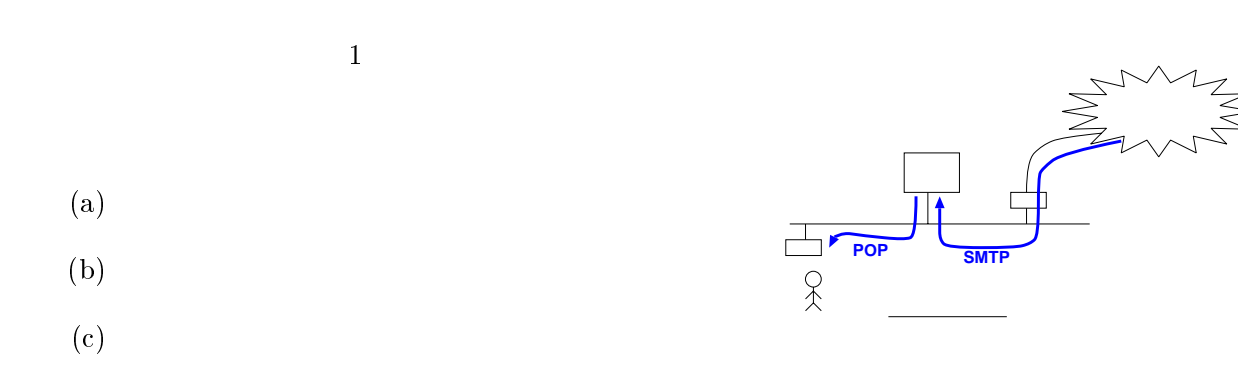

 $(d)$ POP IMAP  $\,$ 

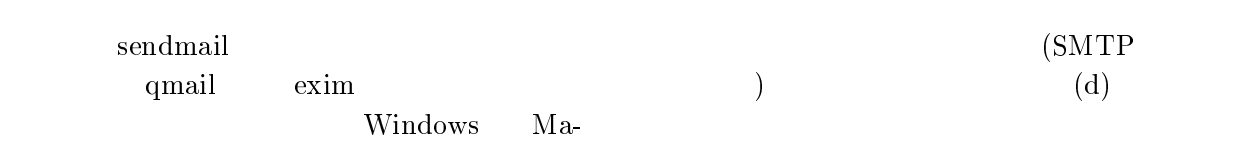

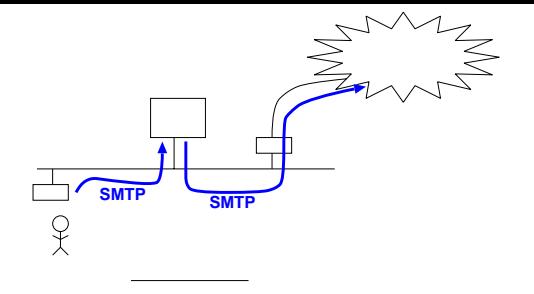

 $(a)-(d)$ 

1000

 $,$ 

 $\mathcal{L}_{\mathcal{A}}$  $($ 

 $\alpha$  ,  $\beta$  , and  $\beta$  , and  $\beta$   $\left( \begin{array}{c} 1 \end{array} \right)$ 

 $\begin{minipage}{0.9\linewidth} \begin{tabular}{cc} sendmail & qmail \end{tabular} \end{minipage}$ 

 $\begin{pmatrix} \mathbf{d} \end{pmatrix}$ 

 $O<sub>K</sub>$ 

 $\overline{\phantom{a}}$ 

 $\bf send mail$ 

( $\qquad \qquad$ 

 $\,$ ,  $\,$ 

 ${\rm BIND}({\rm Berkeley}$ 

 $\frac{1}{\lambda}$ 

Internet Name Domain)

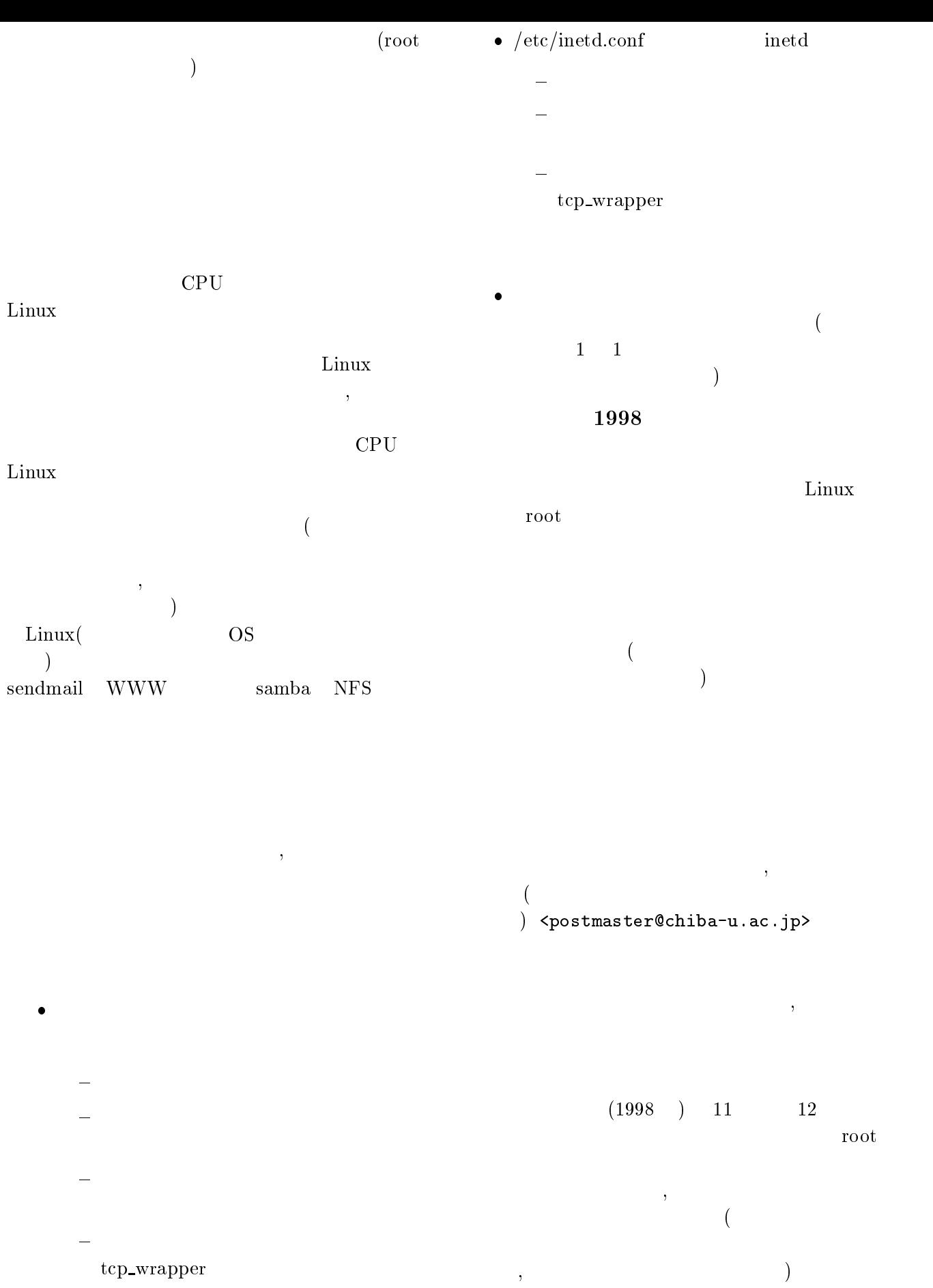

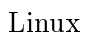

<http://www.ipc.chiba-u.ac.jp/cunet/meetings/19981007/abe-report.psabe-report.pdf>

#### $12 \quad 25$

#### url url between  $\mathbf{U}$

す。 <http://www.ipc.chiba-u.ac.jp/services/ network/events/note-19981225-ja.txtnote-19981225-en.txt>

### <cunet-admin@chiba-u.ac.jp> **WWW**

 $\,$ 

- <cunet@ipc.chiba-u.ac.jp>
	- また、 <http://www.ipc.chiba-u.ac.jp/docs/>

## • sendmail <http://www.ipc.chiba-u.ac.jp/docs/sendmail.html>

 $,$ 

www.chiba-u.ac.jp

 $\bullet$ <http://www.ipc.chiba-u.ac.jp/docs/security.txt> (  $(1 \t 4$  $\qquad \qquad$ 

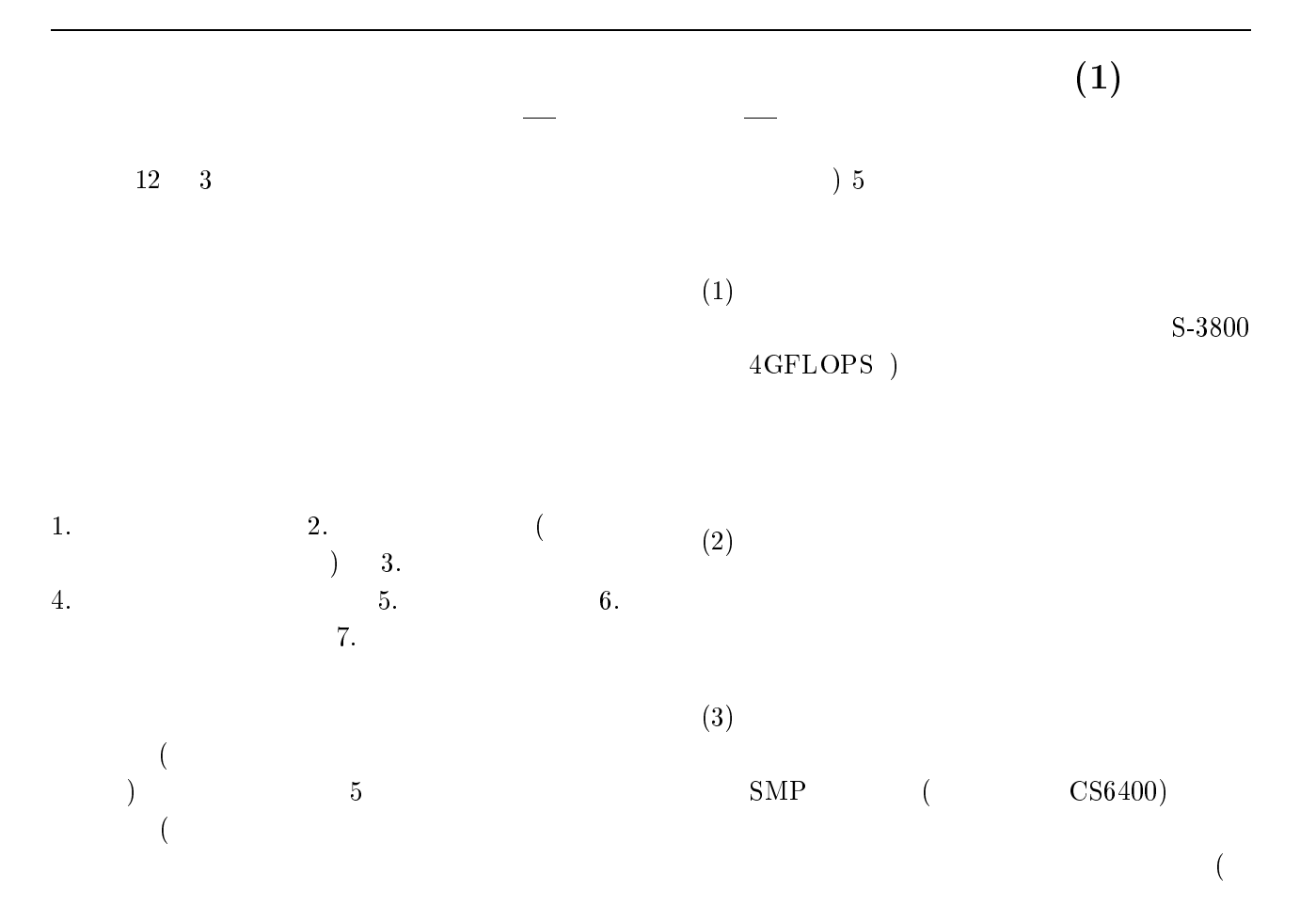

 $(4)$ 

 $\qquad \qquad$ 

 $(5)$ 

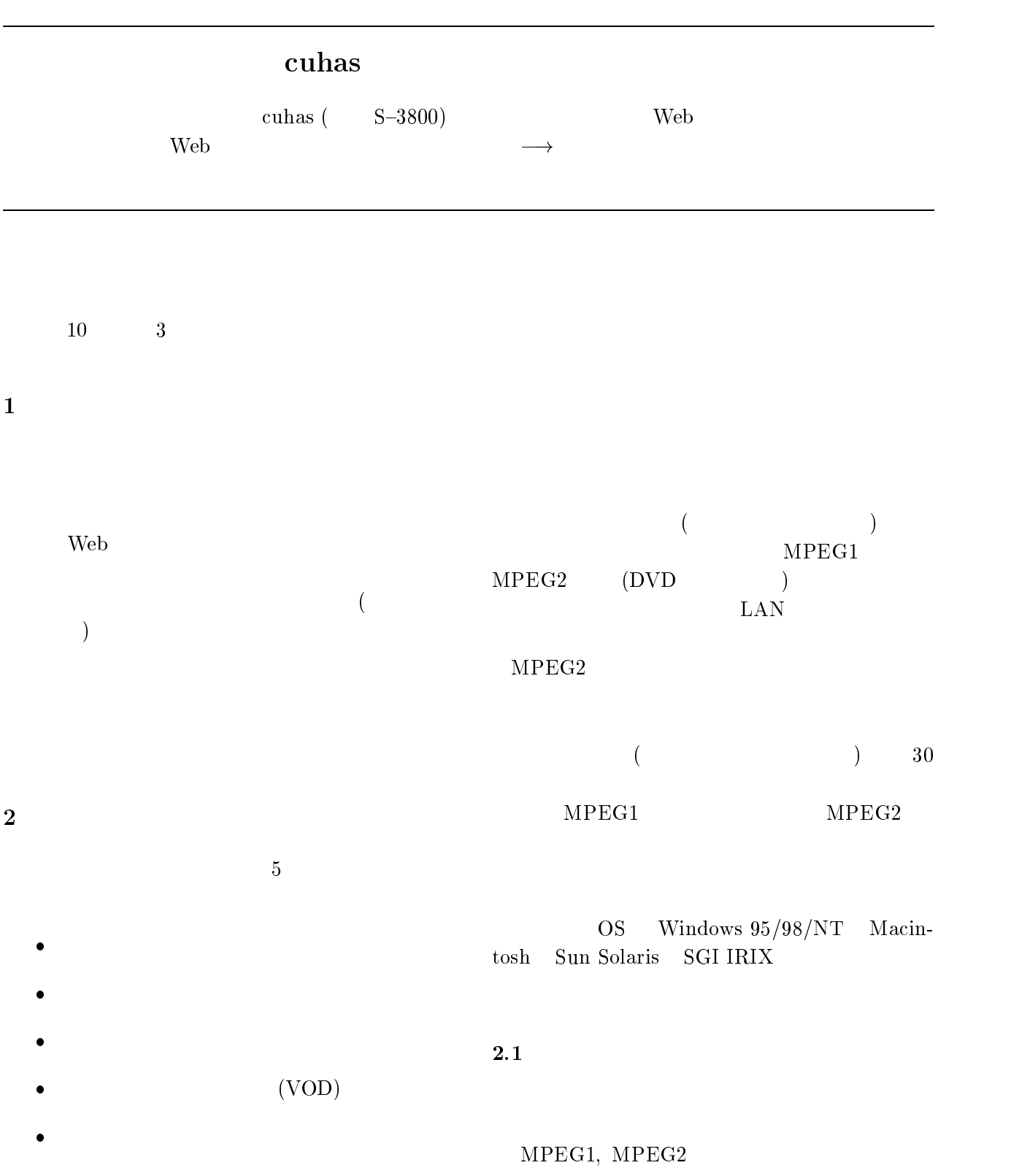

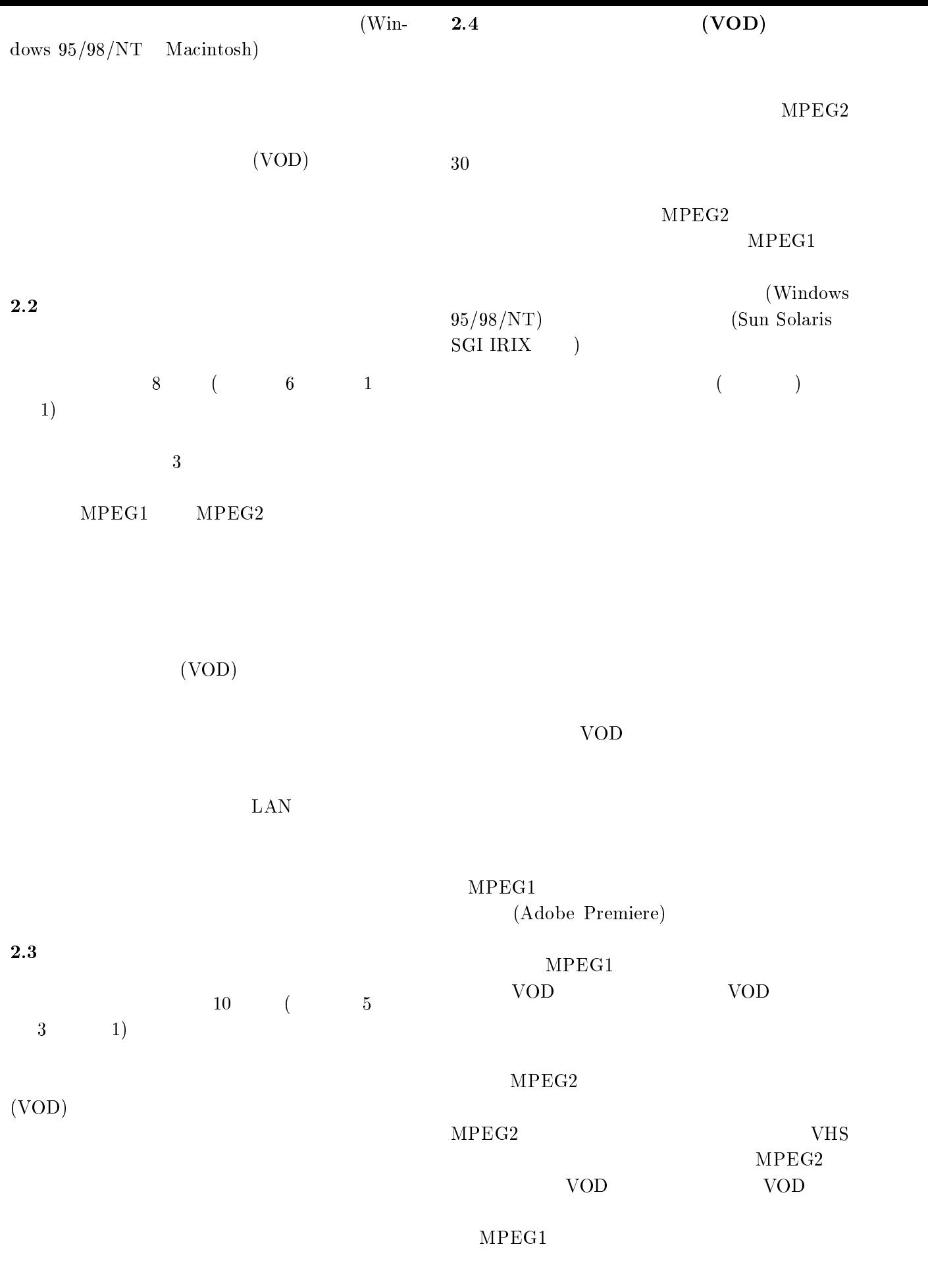

 $2.5$ 

LAN  $($  and  $($  and  $)$   $(Network Address Translator)$  $\rm LAN$ 

 $2.6$ 

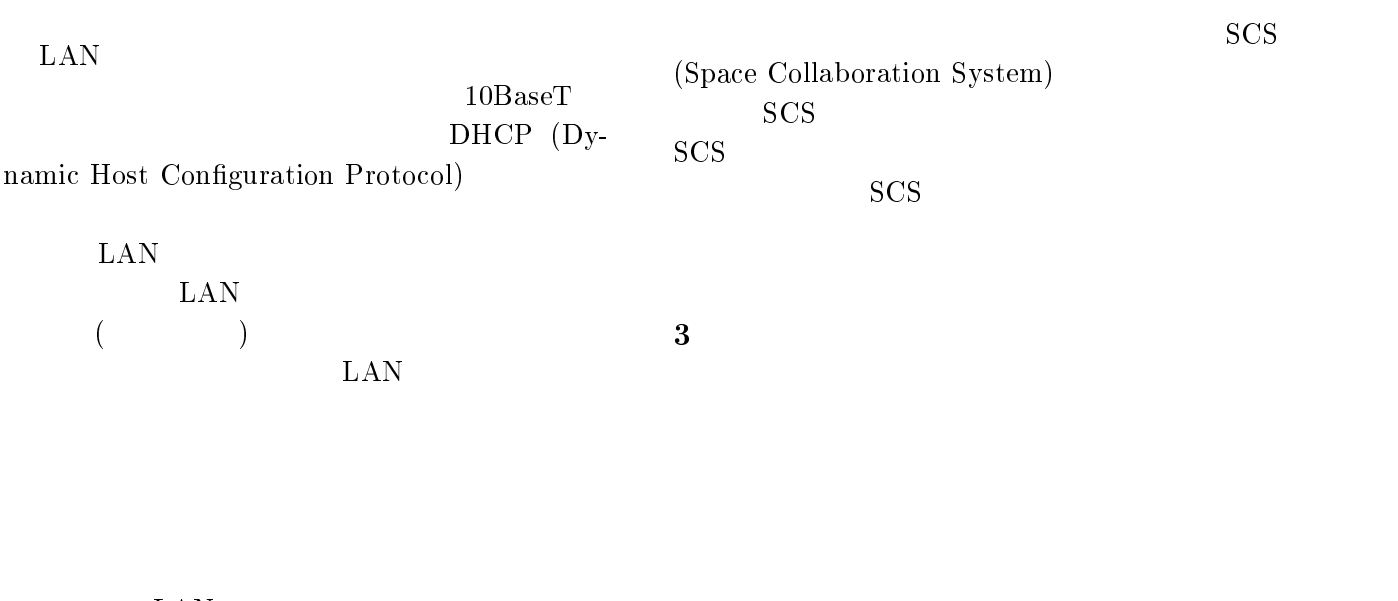

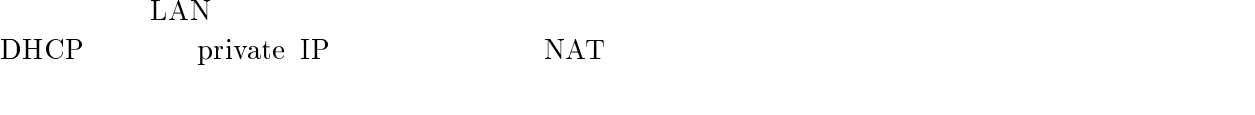

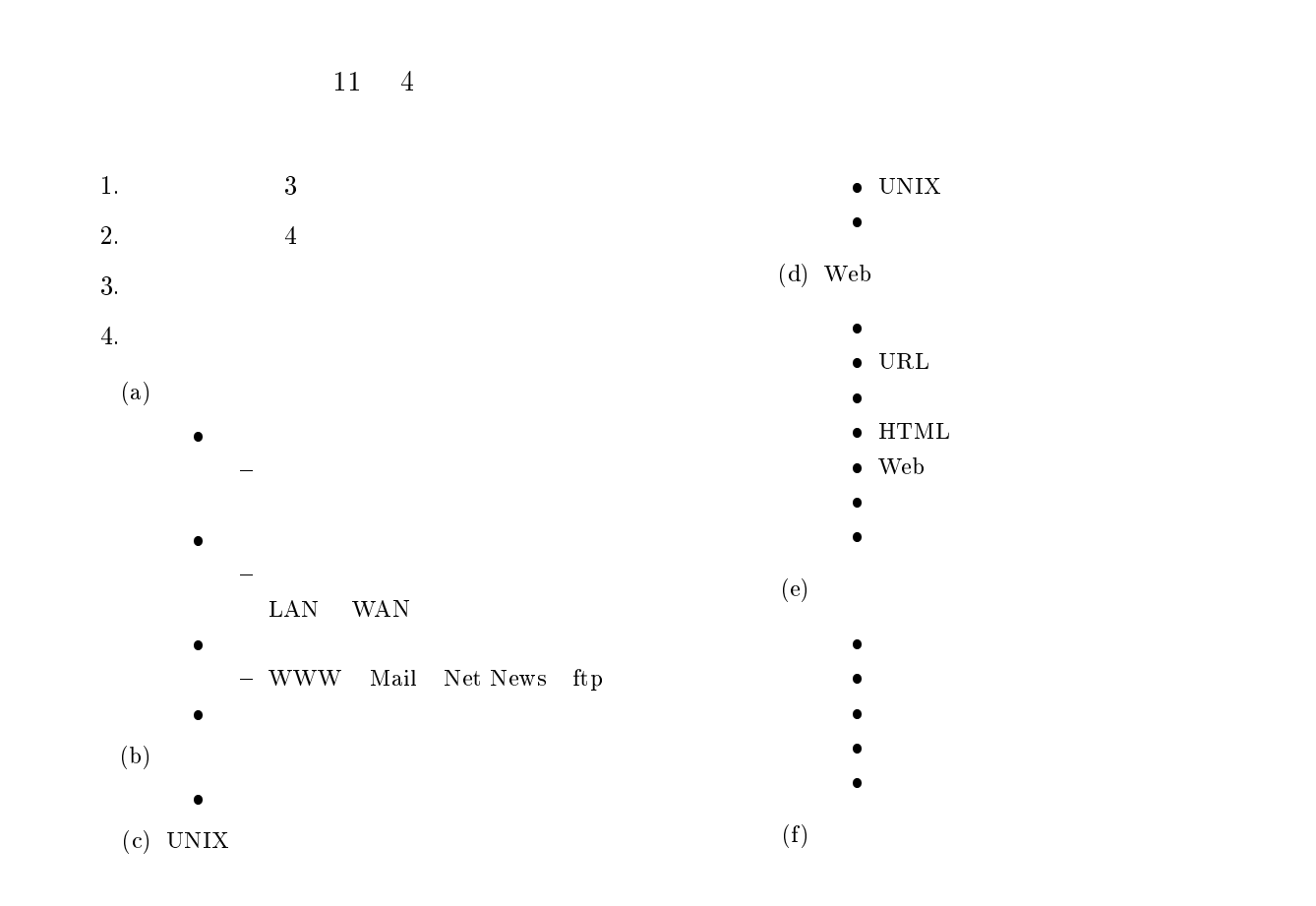

# Web

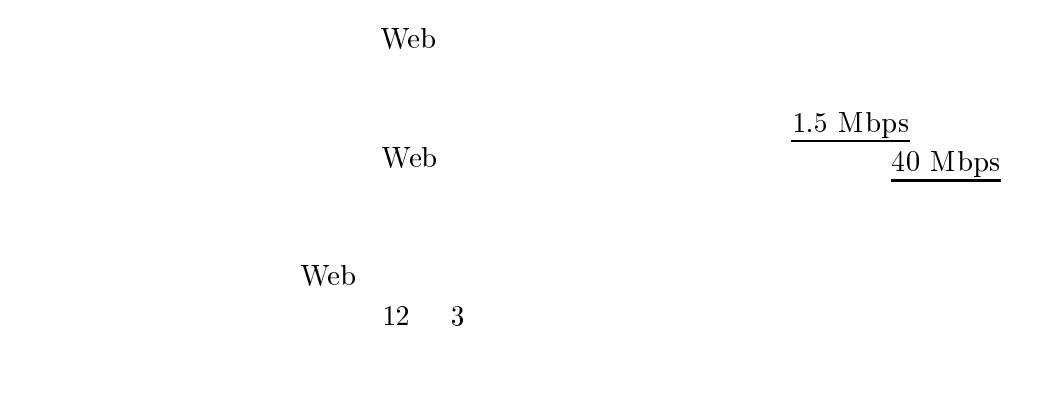

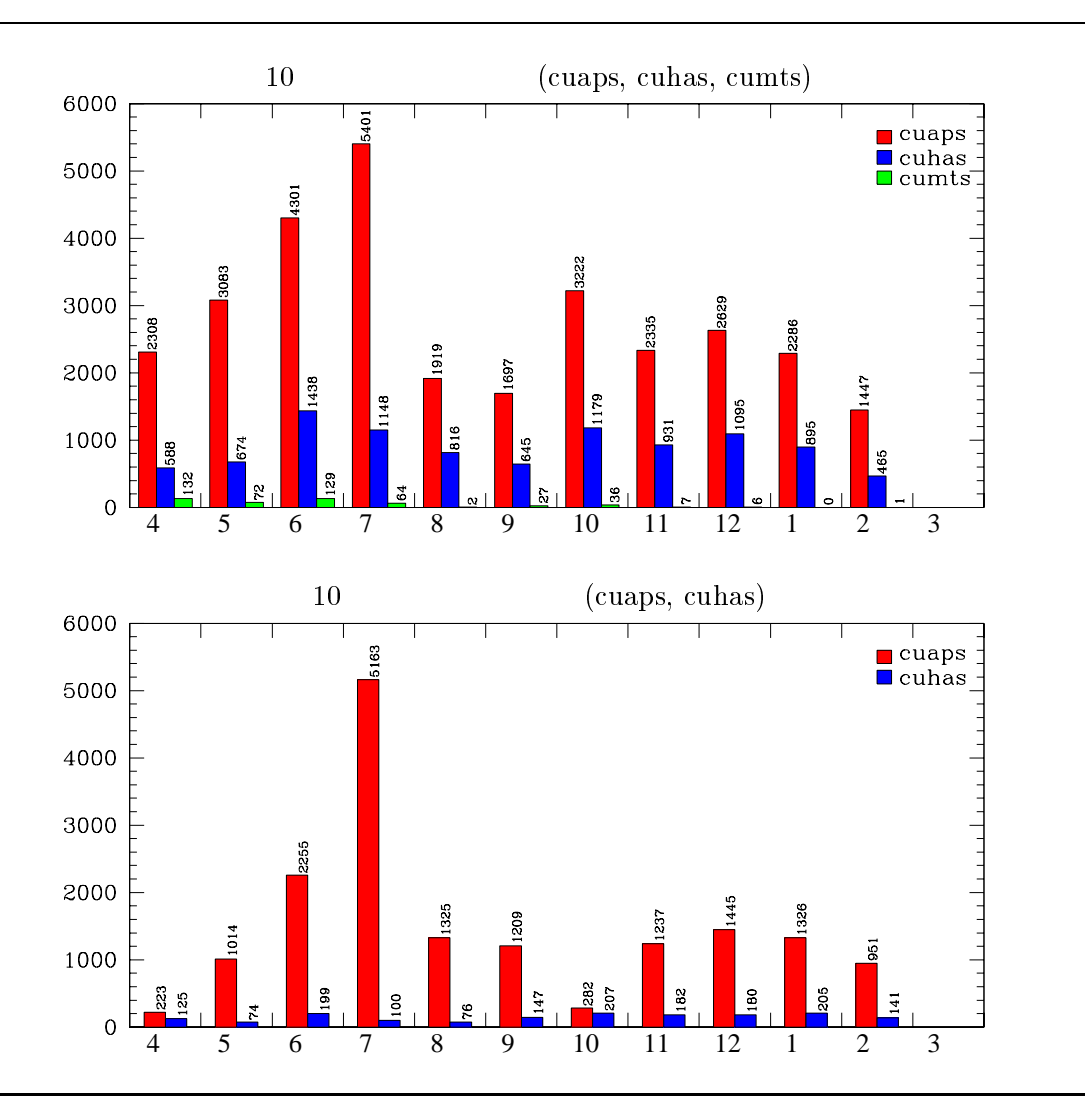

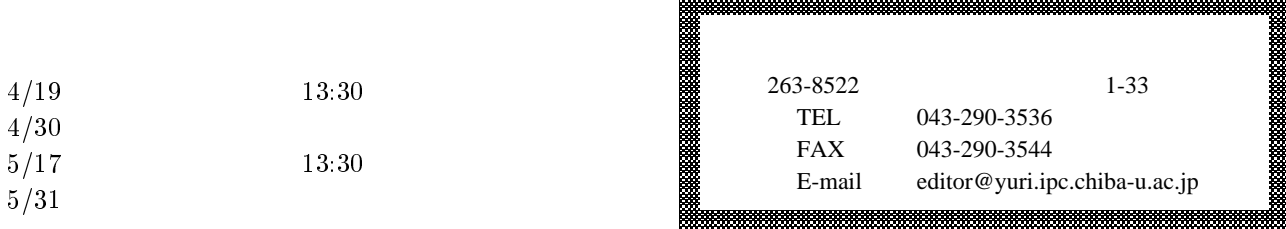